**CP chip tests and simulation model**

# James Edwards RAL

ATLAS-UK Level-1 Calorimeter Trigger Meeting 21<sup>st</sup> February 2002

#### **CP chip tests**

**T** Unable to proceed any further **f** Gone as far as I can with my limited GTM test set-up. ?Awaiting "real" hardware - IMMINENT?

### **CP simulation model**

## <sup>†</sup> Investigated this in some detail

- **T** Found a way to compile the design into a stand alone library for simulation with modelsim.
- **T** Internal signals are fully accessible.
- **T** Source code is protected.
- <sup>†</sup> Can supply some diagrams of structure.
- <sup>†</sup> A reasonable compromise.

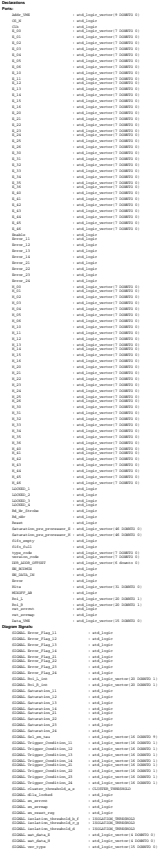

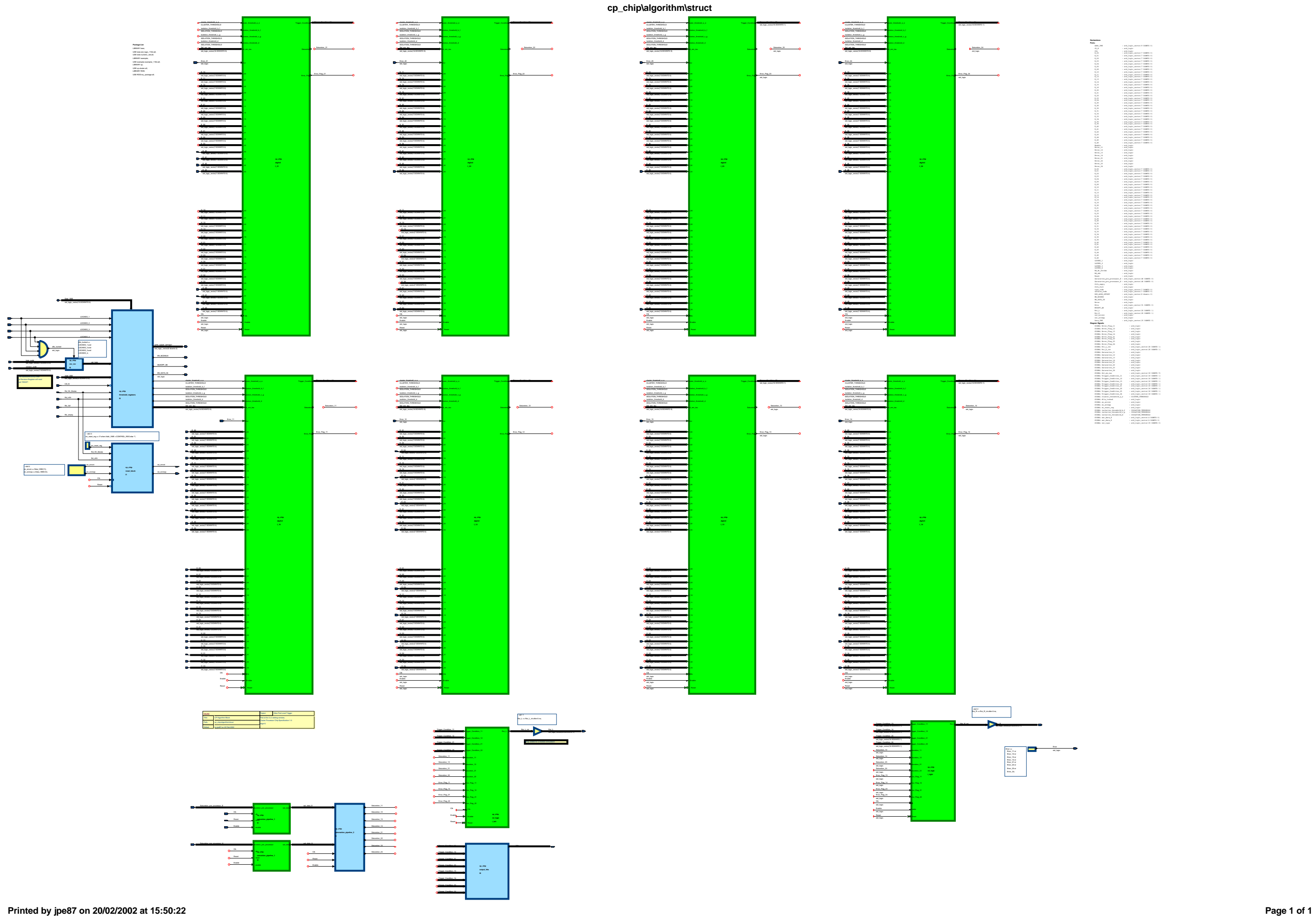

#### **Package List**

LIBRARY ieee; USE ieee.std\_logic\_1164.all; USE ieee.numeric\_std.all;

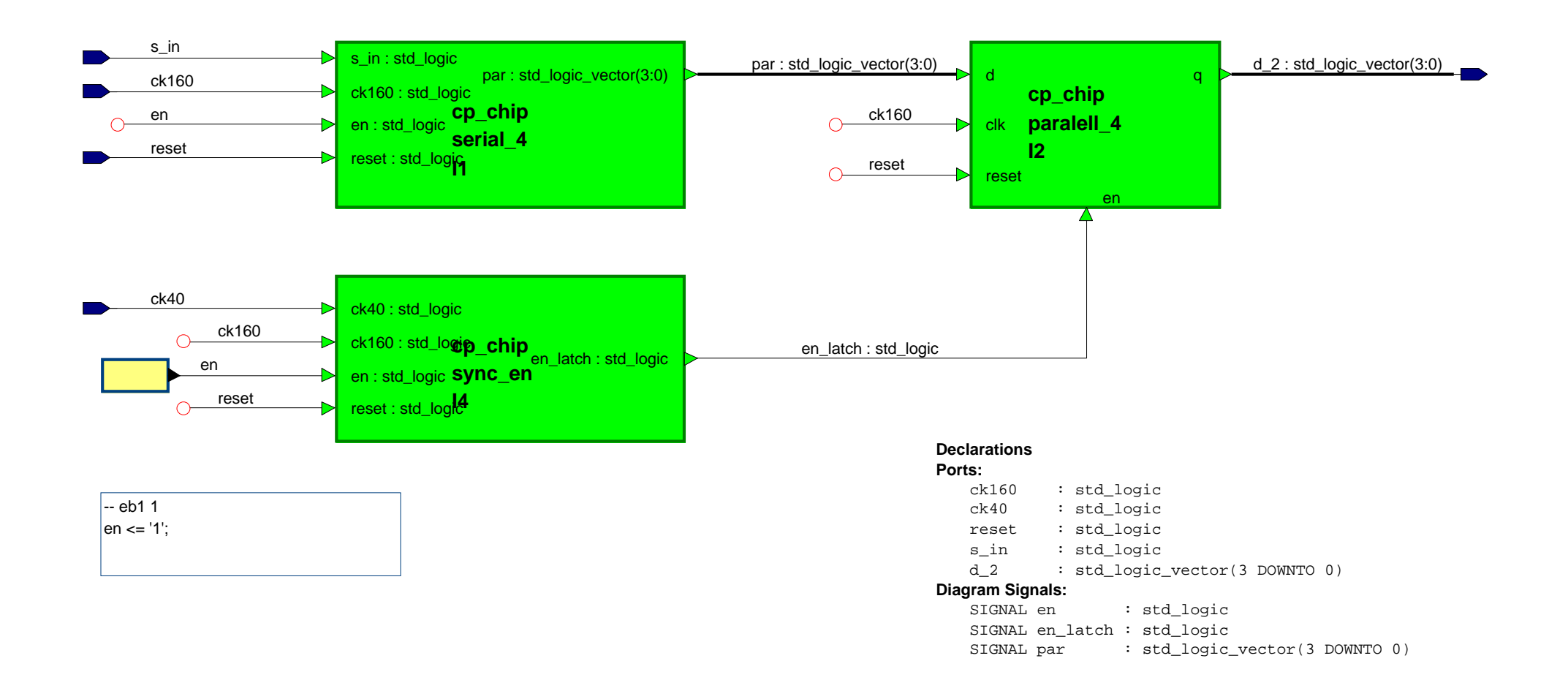